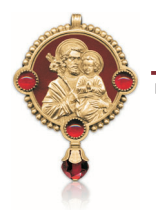

## Der hl. Josef.

er ist der Mann am Rande, im Schatten. Er ist die schweigende Hilfe rundum. GOTT hat dauernd in sein Leben eingegriffen, mit Anweisungen und Sendungen, mit neuem Aufbruch. Er ist der Mann, der ging und tat in bereitwilligem Gehorsam. Das Wort GOTTES war für ihn bindend und selbstverständlich. Josef war immer zu Diensten. "Heiliger Josef. lehre uns diese Bereitschaft."

### Unsere Herzensanliegen in diesem Monat

- Schliessen wir alle in Not geratenen Familien in unsere Gebete und unser Tagewerk ein.
- Ein Mitglied unserer Gemeinschaft bittet dringend und inständig den hl. Josef um Hilfe. Wir wollen diese Person unterstützen! Durch staatliche Anweisungen besteht die Gefahr, dass sie ihr Zuhause verliert. Bestürmen wir den hl. Josef in diesem Monat! Ich bitte euch alle sehr darum. GOTT lohne es allen!

Ach, was sind wir undankbar; der liebe GOTT will uns glücklich machen und wir wollen nicht.

Mit vielen guten Wünschen und dem täglichen Segen des heiligen Josef bleibe ich verbunden.

Hentser Paula

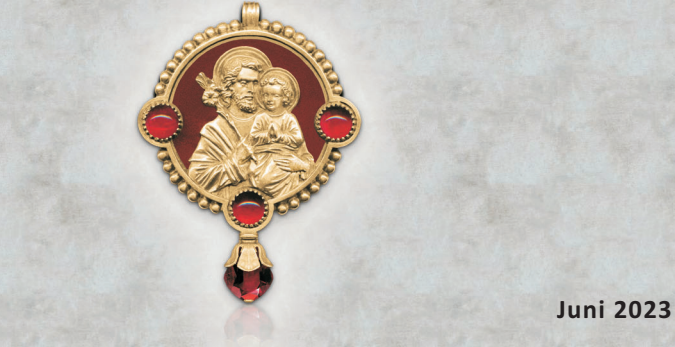

# Laiengemeinschaft des hl. Josef

## Die Einfachheit des hl. Josef

GOTT beauftragte Josef, die heilige Jungfrau als seine treue Braut aufzunehmen, obwohl ihre Schwangerschaft sie anzuklagen schien. Der SOHN GOTTES wollte im Hause Josefs wohnen, unter seiner Obhut heranwachsen, Josef fühlte sich gänzlich unwürdig dazu, doch GOTTES Willen zu erfüllen, war sein einziger Begehr. Nur die äusserste Einfachheit vermochte das Herz des hl. Josef so gefügig und folgsam zu machen, ohne dass er sich hinterfragte. Gegenüber der Reinheit seiner Braut kamen ihm nie nur die leisesten Zweifel auf, aber er fand keine Erklärung und war innerlich zerrissen, was er nun tun sollte. Er war so gerecht, dass GOTT eingreifen musste. Ein Engel des HERRN kündete ihm, dass Maria durch den HEILIGEN GEIST empfangen habe. Es fiel ihm nicht schwer zu begreifen, dass die erhabene Reinheit seiner heiligsten Braut das Eingreifen des Himmels erforderte.

GOTT wollte, dass Josef das Kind als SOHN annimmt, ohne dem Kind das Leben geschenkt zu haben, weil sonst die Jungfräulichkeit Mariens nicht unversehrt wäre. Josef teilte aber mit Maria die Nachtwachen, Sorgen und Ängste.

Diesem heiligen Kind, das keinen irdischen Vater hatte, ersetzte Josef den Vater.

Josef hatte ein sehr weiches und bescheidenes Herz, in allem willig für die Wünsche GOTTES. Wenn der VATER im Himmel von ihm verlangt, Seinen SOHN anzunehmen, dann gibt Er ihm auch die Herzensempfindungen, die Liebe und Fürsorge, die liebevolle Geborgenheit, die ein wahrer Vater schenkt. Maria selber hat Josef als Vater bezeichnet, als sie beide den zwölfjährigen JESUS ganz erschüttert im Tempel fanden.

Aus Josefs Angst um JESUS sehen wir, wie sehr er die Verantwortung übernommen hatte und den göttlichen SOHN wahrhaft liebte und anbetete

## Nimm den hl. Josef zum Patron im Sterben

Es war während einer Epidemie, die eine ganze Gegend heimsuchte und besonders unter den Armen wütete. Ein barmherziger Priester betrat einen niedrigen feuchten Stall, wo ein alter Mann mit dieser ansteckenden Krankheit im Sterben lag. Der Sterbende war ganz allein, ein Bündel Heu diente ihm als Bett. Es waren keine Möbel da, nicht einmal ein Stuhl, denn gleich zu Beginn der Krankheit hatte er alles verkauft, um sich etwas Fleischbrühe leisten zu können. An den schwarzen kahlen Wänden hingen eine Axt und zwei Sägen, das war sein ganzes Vermögen, als er noch seine Arme gebrauchen konnte.

"Verzagen Sie nicht, lieber Freund", sagte ihm der Geistliche, "heute wird Ihnen der HERR eine grosse Gnade erweisen, denn bald dürfen Sie diese Welt verlassen, die Ihnen nur Leid heschert hat "

"Nur Leid?", antwortete der Sterbende mit schwacher Stimme. "Sie täuschen sich. Ich habe den hl. Josef zum Schutzpatron und Vorbild genommen. Genau wie er habe ich mich nie über mein Los beklagt. Hass und Neid kannte ich nicht und so habe ich immer ruhig geschlafen. Am Tag ging ich der ermüdenden Arbeit nach, nachts ruhte ich mich aus. Mit den Werkzeugen, die Sie an der Wand sehen, verdiente ich mir das Brot, das mir immer köstlich schmeckte. Allerdings war ich arm, aber der hl. Josef war es auch, und bis zu diesem Tag war ich bei ziemlich guter Gesundheit. Wenn ich wieder gesund werde, wovon ich allerdings nicht überzeugt bin, werde ich auf dem Bau arbeiten und ich werde weiterhin GOTT preisen, der bis jetzt für mich gesorgt hat." Der erstaunte Priester wusste nicht recht, was er diesem Kranken antworten sollte.

Er fuhr weiter: "Lieber Freund, obwohl Ihr Leben für Sie nicht allzu beschwerlich war, müssen Sie sich jetzt damit abfinden, es zu verlassen, denn man muss sich dem Willen GOTTES unterordnen." - "Ich habe mich im Leben gut zurechtgefunden", antwortete der Sterbende mit deutlicher Stimme, "ich sehe auch dem Tod gelassen entgegen. So danke ich GOTT, der mir das Leben schenkte und mich jetzt in Seiner Gnade sterben lässt, um dadurch zu Ihm zu gelangen. Es ist so weit, ich fühle es. Adieu, lieber Pater!"

So lebte und starb dieser fromme Arbeiter in grosser Ruhe, dieser gerechte Mann, der sich den hl. Josef zum Schutzpatron und Vorbild genommen hatte. Nehmen auch wir diesen grossen Heiligen während dieses Monats und für immer zum Vorbild!

(Auszug aus "Geht alle zu Josef". **Verlag Traditions Monastiques)**